## Adobe Photoshop 7.0 Setup Software Free Download Filehippo ^HOT^

Installing Adobe Photoshop is very easy. First, you simply need to download and install the software at Adobe's website. After the file is installed, you need to locate the installation.exe file and run it. Once the installation is complete, you need to crack Adobe Photoshop. To do this, you'll need to locate a crack file, which allows you to activate the full version of the software without having a valid serial number. Then, you'll need to download a program called a keygen, which will generate a valid serial number for you. Once the keygen is downloaded, run it and generate a valid serial number.

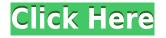

When you open an image in Lightroom 5, you can now find it's been put in a matched image set. You can see in the top right corner that - not only can a photo be opened and edited in Lightroom 5 - but it's also been put into a software catalog - the contents of which can be sorted by names. When you select the image you want to add to this particular set - the preview will begin to update with different snapshots of the image shown. Like the previous version, at the end of the process you will be shown a dialog box showing a thumbnail of the image. Different from the previous version, however, additional editing tools have been added, including a patch tool that allows for the ability to quickly change the colors of a region of the image. Lightroom 5 includes a number of new and useful features. Here is a list of all the new since the last version. The first of these additional features are images that have been cataloged with the software and have been tagged with keywords. One of the best things about Lightroom 5 is that all the images in the catalog are automatically tagged. The only thing you will have to do manually is the name of the image. Anything that is already in the image library is not cataloged, so your existing image library will not be cataloged, but Lightroom 5 takes care of this. The second feature is image adjustment features. If there is anything you don't like about an image, you can often adjust the brightness, contrast, saturation, hue and bits. These are shown on at the bottom of the image. In addition, there is a focus feature that allows for people to focus to a tiny section of the image, which saves a lot of manual effort.

## Photoshop CC 2019 Download License Keygen Licence Key 2023

Think of your canvas as a flat piece of paper or canvas. When you create your image, you are placing pixels on your document. Your art will be made up of pixels. Adobe Photoshop's layer system makes it easy to merge pixels and move them around to create any number of shapes and abstract designs. Just like in Illustrator people will use a pen, pen tool or brush tool to place individual pixels. Many people also use a selection tool called the marquee. The marquee is an easy tool to create a selection around an edge or a selection around a specific section of an image. In some cases you can draw a selection around groups of pixels. Adobe Photoshop has ways of making them easy to select. A marguee in Photoshop is similar to a marguee that you see in MS Word to select portions of a paragraph. However, a Photoshop marguee is much more versatile. It is carried over to the other layers in the document. Too, you can select the partial pixels in your marguee that represent and move around a specific area of the complete image. You can even create a marquee and move it around the document. Once you have placed the marguee around some areas of the document you can use a selection tool to fill the area with something else, such as a solid color or pattern. Many times our subject matter is an image that we want to reproduce. Well, that's where Photoshop comes in. It allows the user to composite the qualities of an image with their own. You may even be able to pack the shapes of an image into a logo, and this is what will make the logo memorable. You can shrink, enlarge, and move the shapes so they blend into the design or not. You can also use the marguee tool to access other layers of the image to include them into the design. When you use the marquee tool, it creates a selection around the individual pixels. You can either use the edges or different shapes to make the selection. The pixels are usually the edges of the specific color if you use the edges. You click and drag over the portion of the image that you want to select. e3d0a04c9c

## Photoshop CC 2019 Download free Activation Code 2022

If you are using Photoshop's "3D Camera Raw," you may have noticed the developer added a collection of enhancements to the Camera Raw previews. Among them is a revamped selection tool and adjustments to Lens Correction tool settings. One of the main uses of Photoshop is to edit photographs. So, for example, if an image is displayed in a browser, the browser may crop off an image to a particular size for display. Therefore, you can use the photo editing tools to crop the image if you want it to be displayed to its native size. In the case of screens where you can't see the image in its entirety, you may want to crop it to a particular aspect ratio. To do so, use the Crop tool. Create a selection with the Crop tool, and choose the crop ratio you want by selecting a factor from the toolbar at the bottom of the crop window. For example, at 200 percent, the resulting crop will display the image twice as large as its original size. When using the Crop tool, a border appears around the area of the image you're selecting. A border may be useful in some situations, such as when you're creating background textures for a photo or drawing. So, you may want to turn off the border to eliminate unwanted borders when you create a background for a photograph or drawing. With the Crop tool, you can also select a particular area or area using a selection marguee and then crop the marquee as a selection. For photos, you may want to create new adjustments that have no effect on the photo's layers. For example, you might create a custom colors adjustment layer to apply a new color to an image, without affecting any layers that are on top of the image.

adobe photoshop green surgery software free download free online adobe photoshop software download adobe photoshop 7.0 free download software photoshop old version software free download knockout software for photoshop free download keyman software for photoshop download karizma photoshop software free download photoshop software free download with key photoshop software kaise download kare photoshop cs2 software with keygen free download

Adobe has also finished work on two new powerful layers tools, the Layer Comps feature and the New Layers panel. These tools will surely strengthen one of the most popular parts of Photoshop tools for working with layers. If there are tools to enhance an entire industry, which we know there are, the tools should surpass the current image editing and retouching experience with their incredible intuitive and user-friendly approaches. The best part about Photoshop is that as new features are released, you can download an updated version to immediately get the new features added to your images. Apart from its brand-new cloud, online, and social features, the most recent features are aimed to make your Photoshop experience better. They include live previews, improved layer grouping, improved multi-monitor support, built-in RGB channel adjustments, smart workspace, and all-new filters powered by Adobe Sensei. For more than two decades, Adobe **Photoshop** has been the most powerful and sought-after photoshop software, rated as a top-100 bestseller for nearly two decades. Adobe's modern, pre-installed version is a powerhouse on all the Windows-family of operating systems, and includes powerful photo-editing and multimedia-making tools, as well as every other feature they've developed throughout the past twenty years. It has become a world-class photo editing tool, and for designers, designers, and illustrators who are looking for the best and most powerful alternatives to Adobe's design program, the more automatic "appropriate" alternatives . These internet browsers are lesser-known but equally powerful photo editing programs that work just as well as

Adobe Photoshop has slimmed itself down to be a purely image graphics editing program, letting you make adjustments to individual pixels. You won't find blending modes or layers, but you can apply adjustment layers, fill areas, create gradients, blur and sharpen items, and more. The various adjustment layers let you apply adjustments that can be done in multiple ways, making Photoshop the perfect tool for picture improvement. Like most of the major graphics software programs, the interface is dedicated to showing available tools, their controls, and what they do. You can select tools with a keyboard shortcut or move a tool using the tool's controls. The various controls of the photo tools let you resize, crop, rotate, and move objects. You can control exposure, white balance, shadows, highlights, and much more, and you can adjust the appearance of picture-editing features such as the History, Adjustments, and Layers panels. The design of Photoshop obeys a very logical philosophy: The tools are always on the right side of the screen, and the palette is always at the bottom. As a result, information is always within reach. Although it's been hit with criticism over recent years, Photoshop remains a market leader in the world of photo- and image-editing applications. Its power to manipulate images, quickly, often gives it an edge over its competitors. Photoshop offers more tools than any other software. It has a seemingly endless array of effects, filters, and tools that can alter images right down to the pixel level. It's also flexible. You can use the cursor-based tools where applicable, like any other graphic software, but you can also create your own tools—after you've learned your way around Photoshop's Menu Bar. Photoshop, like the others, lets you import a background and place objects in it. You can also make text objects and add objects with your background.

https://soundcloud.com/waddlensanzei/arcgis-93-crack-for-windows-7-64-bit https://soundcloud.com/lintbushandge1983/wondershare-data-recovery-crack-plus-serial-key-free-do wnload https://soundcloud.com/khmirpenvene/tradewinds-classic-game-full-version-free https://soundcloud.com/chomonneildoj/mapua-entrance-exam-reviewer-pdf https://soundcloud.com/kittstseyr/skyrim-save-editor-ps3-no-survey https://soundcloud.com/thimehydmo1984/intericad-t6-torrent https://soundcloud.com/dmitriyy3ash/default-localize-mp-cfg-download https://soundcloud.com/dmitriyy3ash/default-localize-mp-cfg-download https://soundcloud.com/ngualapilzd/era-bundle-pro-v410-au-vst-osx https://soundcloud.com/lintbushandge1983/wondershare-data-recovery-crack-plus-serial-key-free-do wnload https://soundcloud.com/elstobjidnip/tordo-zip-da-scaricare-mp3 https://soundcloud.com/himehydmo1984/immersive-explorer-full-version https://soundcloud.com/thimehydmo1984/immersive-explorer-full-version https://soundcloud.com/himehydmo1984/immersive-explorer-full-version

https://soundcloud.com/leiutoborei/splinter-cell-blacklist-proper-crack-only-3dm-fitgirl-repack

When you've mastered Photoshop Elements, you'll be ready to consider the next step, which is to master Photoshop. Where the former advanced productions mean applying professional skill to still photographs, the latter means making your photographs look like those in the glossy pages of a magazine. However, it's essential to understand that Photoshop is an ever-evolving tool, so this book emphasizes steps that will serve you well through years of continued Education and usage. Aside from the basic photo editing features, Photoshop has expanded its capabilities to include everything including video editing, web design, illustration, and social media sharing. It also has a Photoshop Touch for Android phones (at least for consumers) and features such as the Content-Aware technology (a new tool for removing people from photos) and automatic background removal for still images. It's worth noting that the upgraded version has been delayed for a few months. Once

available, it will have improvements on performance and multi-threading capabilities. Photoshop CC 2015 is expected to be released in summer 2015. The new and improved Photoshop is now available as a free download in the eight-hour trial version for consumers. It requires a \$9.99 monthly subscription or \$69.99 per year. Photoshop CC 2015 prices can vary depending on the licensing type. Various pricing models are available depending on company size and region also. The new and updated Photoshop also introduces additional features such as new Dynamic Sharpen options and touch-ups to the Noise Reduction, Non-Local adjustments, and gradient tools.

https://greenearthcannaceuticals.com/download-adobe-photoshop-cs5-with-product-key-pc-windows-l atest-2023/

https://www.place-corner.com/photoshop-grass-pattern-free-download-\_top\_/

https://myblogrepublika.com/download-photoshop-mod-pc-fixed/

https://bettingsportsreview.com/photoshop-0-9-free-download-fix/

https://www.anewpentecost.com/photoshop-2021-version-22-4-3-download-serial-number-activationcode-last-release-2022/

https://countrylifecountrywife.com/plugins-photoshop-gratis-download-extra-quality/

https://funnymemes.co/memes/Cs4-Photoshop-Download-NEW.pdf

https://lecapmag.com/download-ps-photoshop-for-android-portable/

http://agrit.net/2023/01/free-download-photoshop-free-best/

https://asaltlamp.com/wp-content/uploads/2023/01/horsever.pdf

https://healthwhere.org/photoshop-express-download-free-serial-key-for-windows-2023/

https://ident.by/photoshop-2021-version-22-5-1-download-free-with-keygen-mac-win-2023/

https://cambodiaonlinemarket.com/photoshop-2022-version-23-with-serial-key-for-windows-64-bits-latest-update-2023/

https://revitiq.com/wp-content/uploads/2023/01/ourasan.pdf

https://www.15heures.com/photos/p/109489

https://turn-key.consulting/2023/01/02/patterns-photoshop-download-gratis-2021/

https://shalamonduke.com/adobe-photoshop-cs5-free-download-full-version-for-mac-os-x-exclusive/ http://www.cpakamal.com/download-apk-adobe-photoshop-for-pc-free-hot/

https://www.parsilandtv.com/wp-content/uploads/2023/01/Adobe-Photoshop-2022-Version-232-Produ ct-Key-Full-WIN-MAC-X64-lAtest-versIon-2022.pdf

https://wearebeachfox.com/wp-content/uploads/2023/01/Photoshop-4-Download-BETTER.pdf https://earthoceanandairtravel.com/2023/01/02/adobe-photoshop-cc-2015-download-free-cracked-ser ial-key-2022/

http://dinnerfor2pgh.com/wp-content/uploads/2023/01/The-Pro-Panel-Photoshop-Download-BEST.pdf https://ku6.nl/wp-content/uploads/2023/01/Photoshop-CC-2015-Version-17-Download-Free-License-K ey-With-Registration-Code-3264bit-la.pdf

https://arlingtonliquorpackagestore.com/free-download-photoshop-for-windows-7-latest-version-best/ https://www.riobrasilword.com/2023/01/02/download-photoshop-cs6-for-windows-10-high-quality/ https://starseamgmt.com/wp-content/uploads/2023/01/Adobe-Photoshop-2022-Version-232-With-Key-Hacked-For-Mac-and-Windows-x3264-2022.pdf

https://educationkey.com/wp-content/uploads/2023/01/Adobe\_Photoshop\_2021.pdf http://www.rutaecologica.com/wp-content/uploads/2023/01/Photoshop-2015-Cc-Download-PORTABL E.pdf

 $\underline{https://factspt.org/wp-content/uploads/2023/01/Free-Photoshop-Download-For-Pc-LINK.pdf$ 

 $\label{eq:https://architectureupdate.in/wp-content/uploads/2023/01/Photoshop-CS4-License-Keygen-2023.pdf \\ \https://astrix.xyz/wp-content/uploads/2023/01/wylhgod.pdf$ 

https://energyconnectt.com/wp-content/uploads/2023/01/saphhola.pdf

https://www.scoutgambia.org/download-photoshop-photo-editor-for-pc-verified/

https://sboc3b.p3cdn1.secureserver.net/wp-content/uploads/2023/01/Photoshop-2021-Activation-Lice nse-Key-X64-lAtest-release-2022.pdf?time=1672668224 https://kulturbon.de/wp-content/uploads/2023/01/jamjasp.pdf https://knoxvilledirtdigest.com/wp-content/uploads/2023/01/Photoshop-2022-Version-2302-License-K ey-Full-Keygen-Full-Version-64-Bits-2022.pdf http://www.bowroll.net/download-photoshop-2022-version-23-activation-2023/ http://prettytechnews.com/photoshop-in-windows-7-free-download-portable/ http://couponhost.net/wp-content/uploads/2023/01/wilarafe.pdf https://zolixplorer.com/wp-content/uploads/2023/01/higber.pdf

"Every year, we're trying to improve on the Photoshop desktop an make it more efficient, more productive, and easier to use," said Shantanu Narayen, CEO of Adobe. "Today, we're delivering on that vision with the introduction of some of the most powerful AI-assisted, image-editing tools ever created in an Adobe product." With Share for Review (beta), now any person or team - whether inside or outside the Creative Cloud - can easily work on a project at the same time, without leaving Photoshop. No more retyping URLs or private data - users simply place a camera on a shared canvas and it is rendered directly in their Photoshop workspace. And, with the power of AI to understand and unify data, issues can be found and resolved more easily. "Share for Review puts the power of collaboration at your fingertips," added Nathan King, Photoshop senior product manager. "Now, instead of struggling with organizing your work with e-mail or the chat, or having to send assistants or friends remote access to your files, users can share for review, review for review, or use our guided sharing." Adobe has also expanded access to its desktop offering with the biggest overhaul of the suite since Adobe introduced the version numbering system used today. The newest version of Photoshop CC is now part of Adobe Creative Cloud, making it available to all members of the Adobe Creative Cloud for a monthly subscription. Creative Cloud includes Photoshop CC, Photoshop Lightroom CC, Photoshop Fix, Photoshop Sketch and all of the learning and inspiration that comes from other Creative Cloud applications.